# **Sommaire**

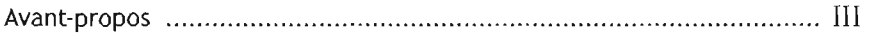

#### **Généralités**

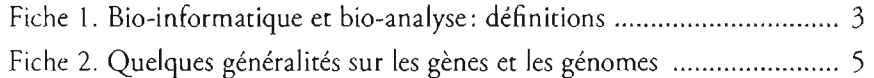

# **Banques et bases de données en biologie**

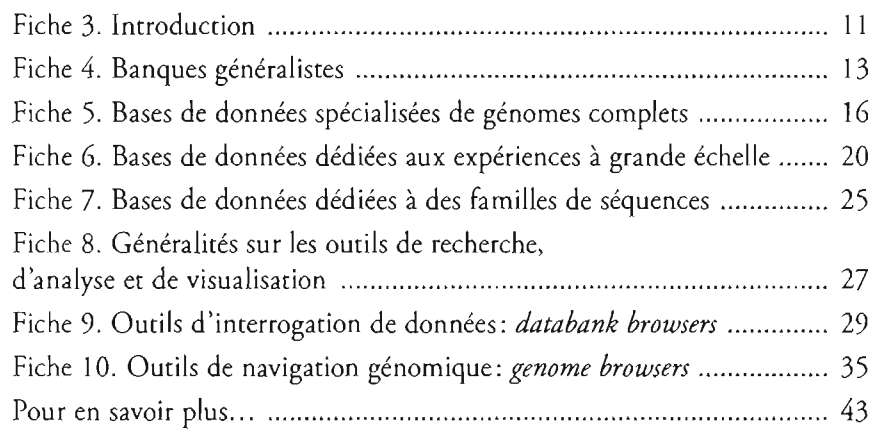

#### **Alignement des séquences**

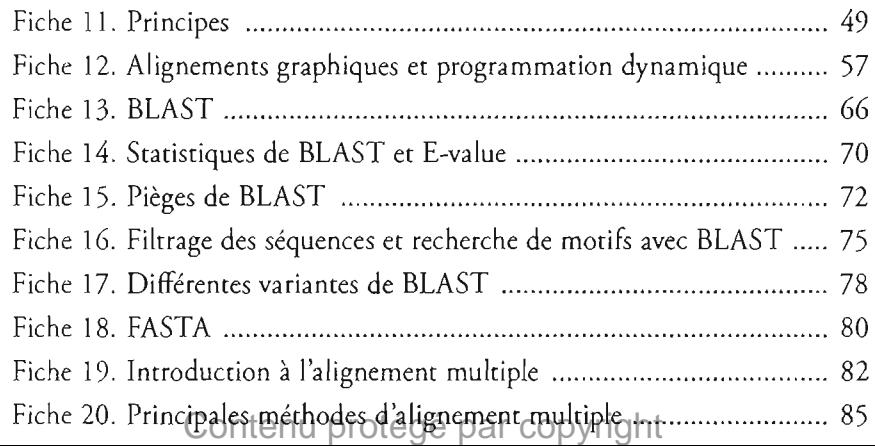

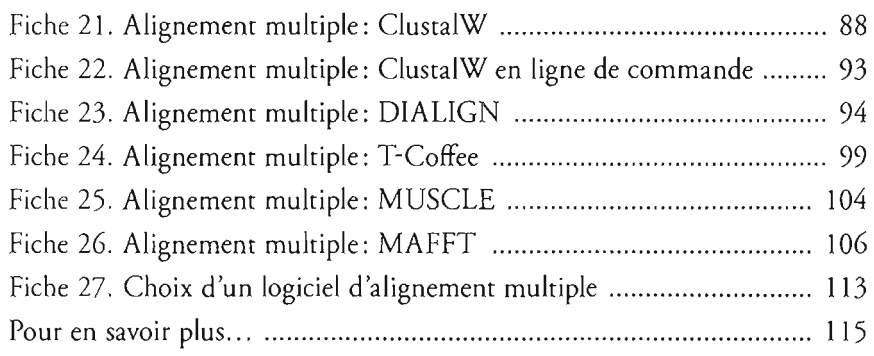

## **Domaines protéiques**

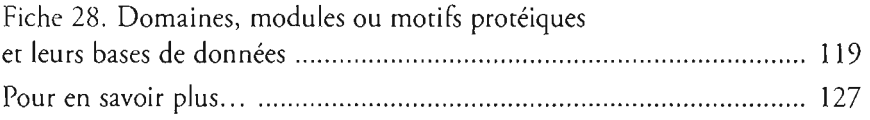

# **Reconstruction phylogénétique**

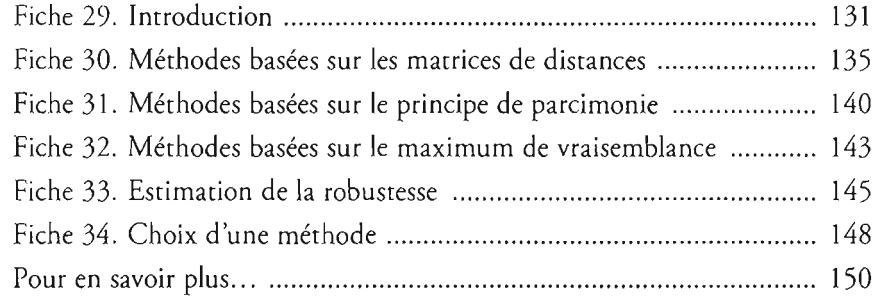

## **Annotation des génomes**

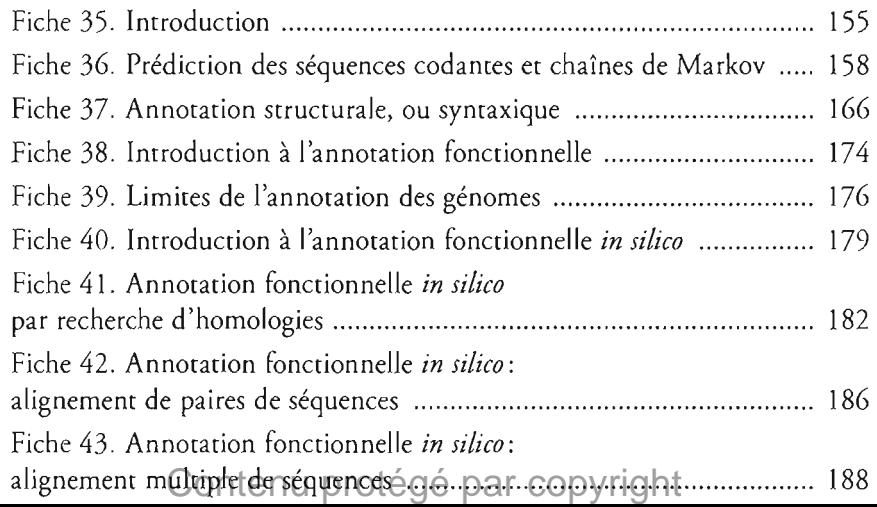

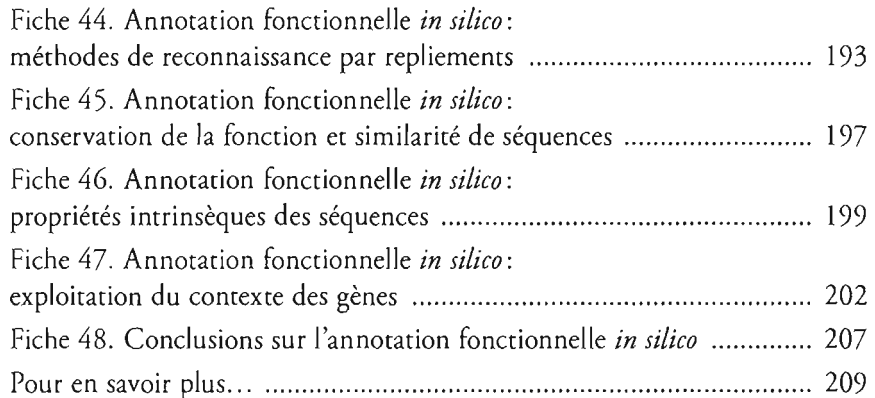

#### **Comparaison des génomes**

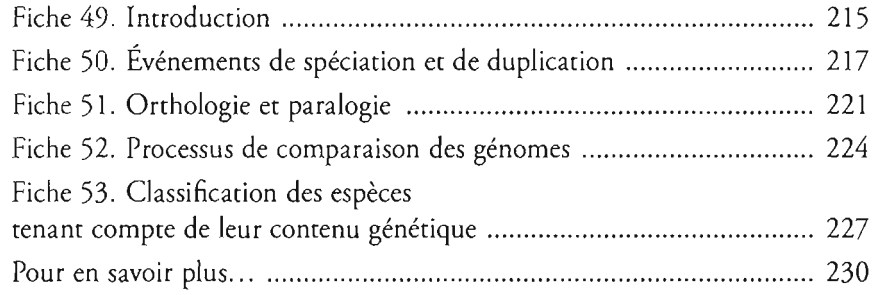

#### **Analyse du transcriptome**

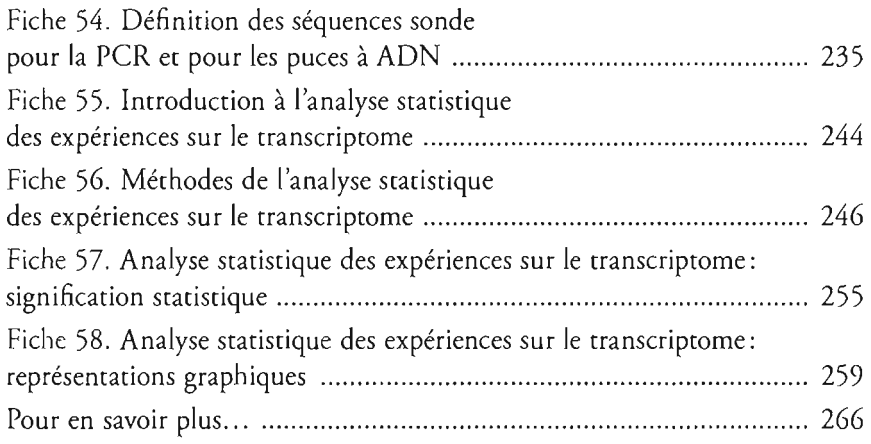

Coordonnées des auteurs ., 269 Contenu protégé par copyright